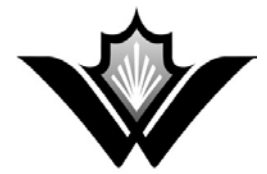

## **HIFIS 4 Protocol: Privacy and Consent (For Service Providers)**

Region of Waterloc

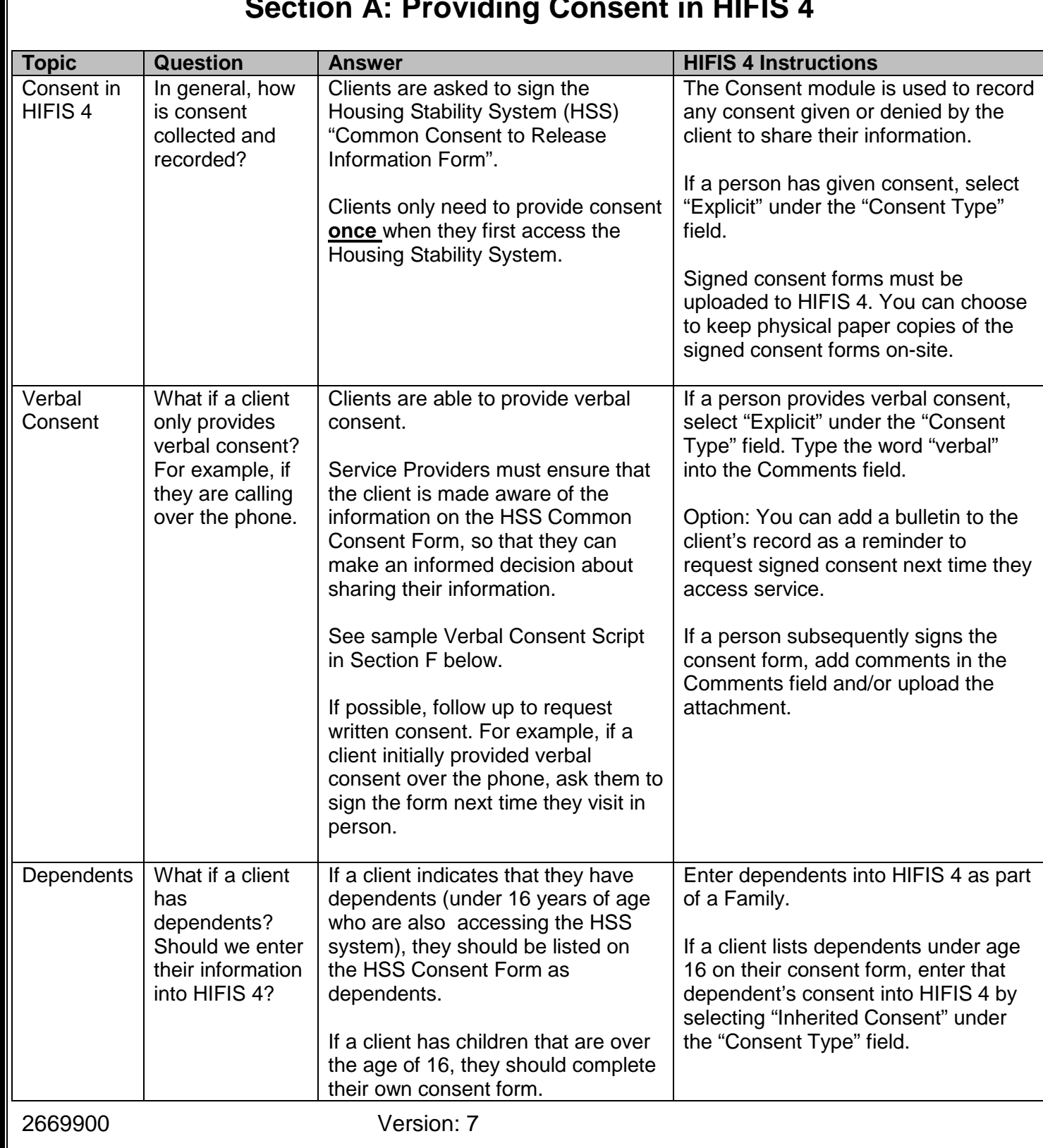

#### **Section A: Providing Consent in HIFIS 4**

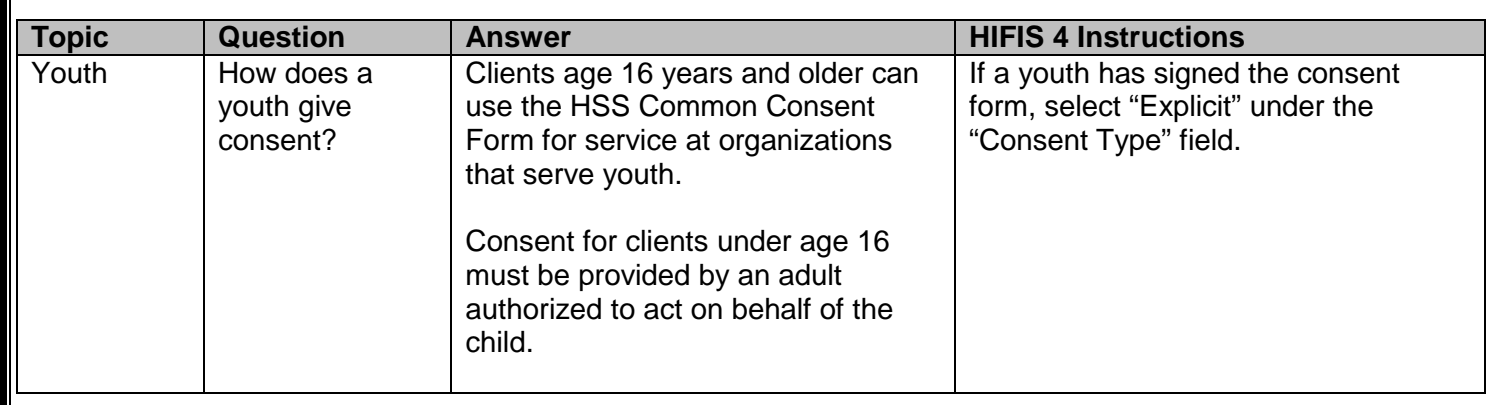

# **Section B: Declining and Removing Consent in HIFIS 4**

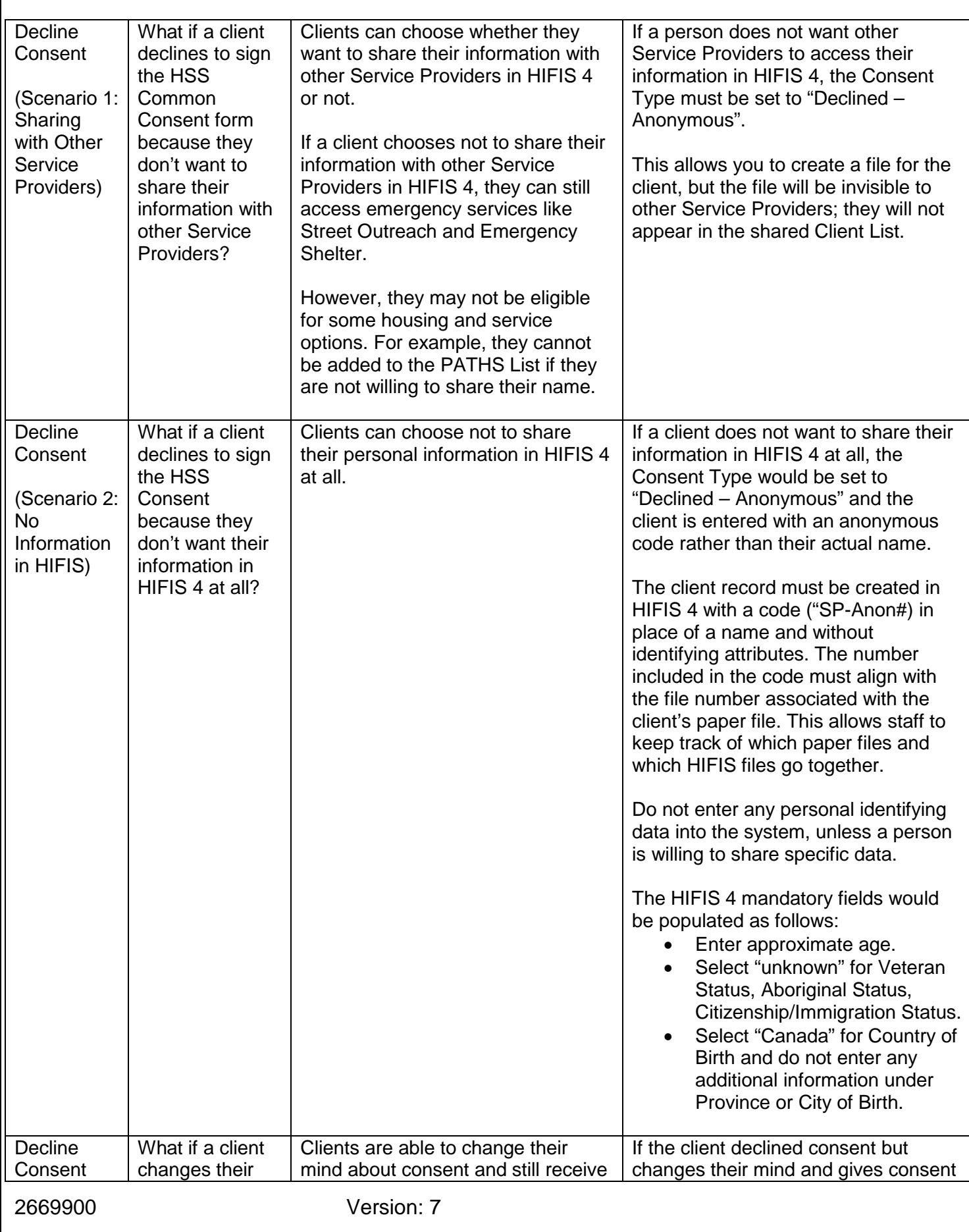

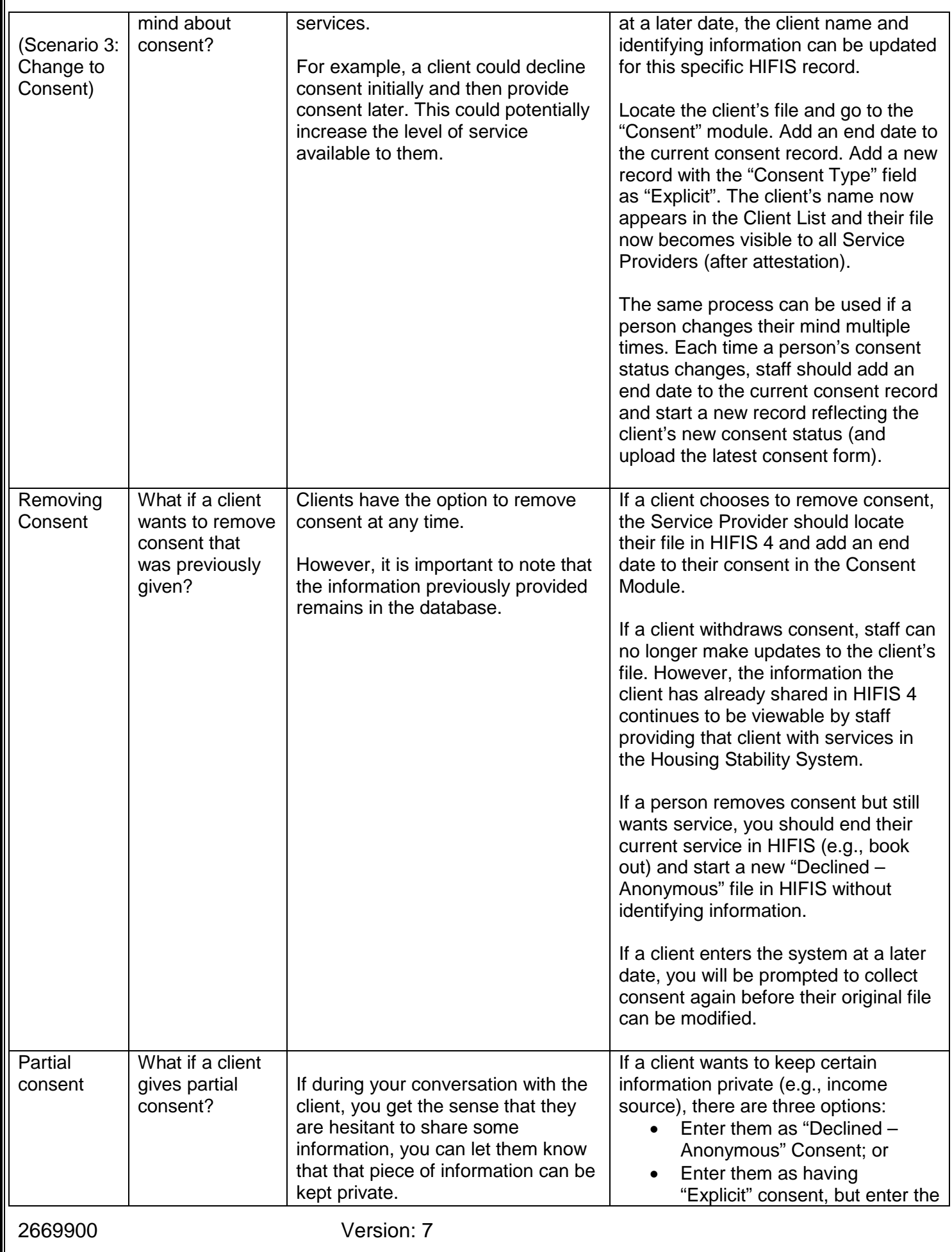

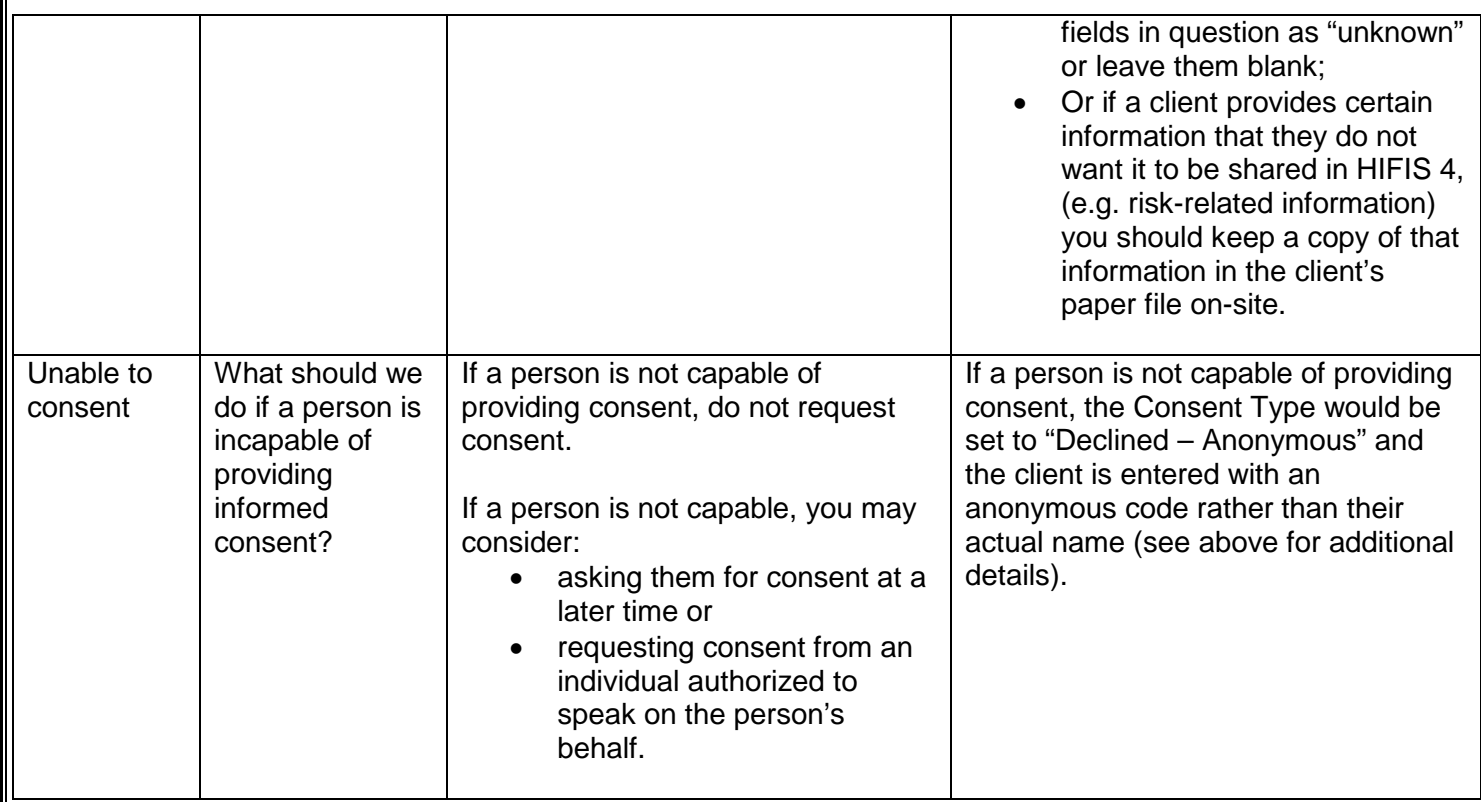

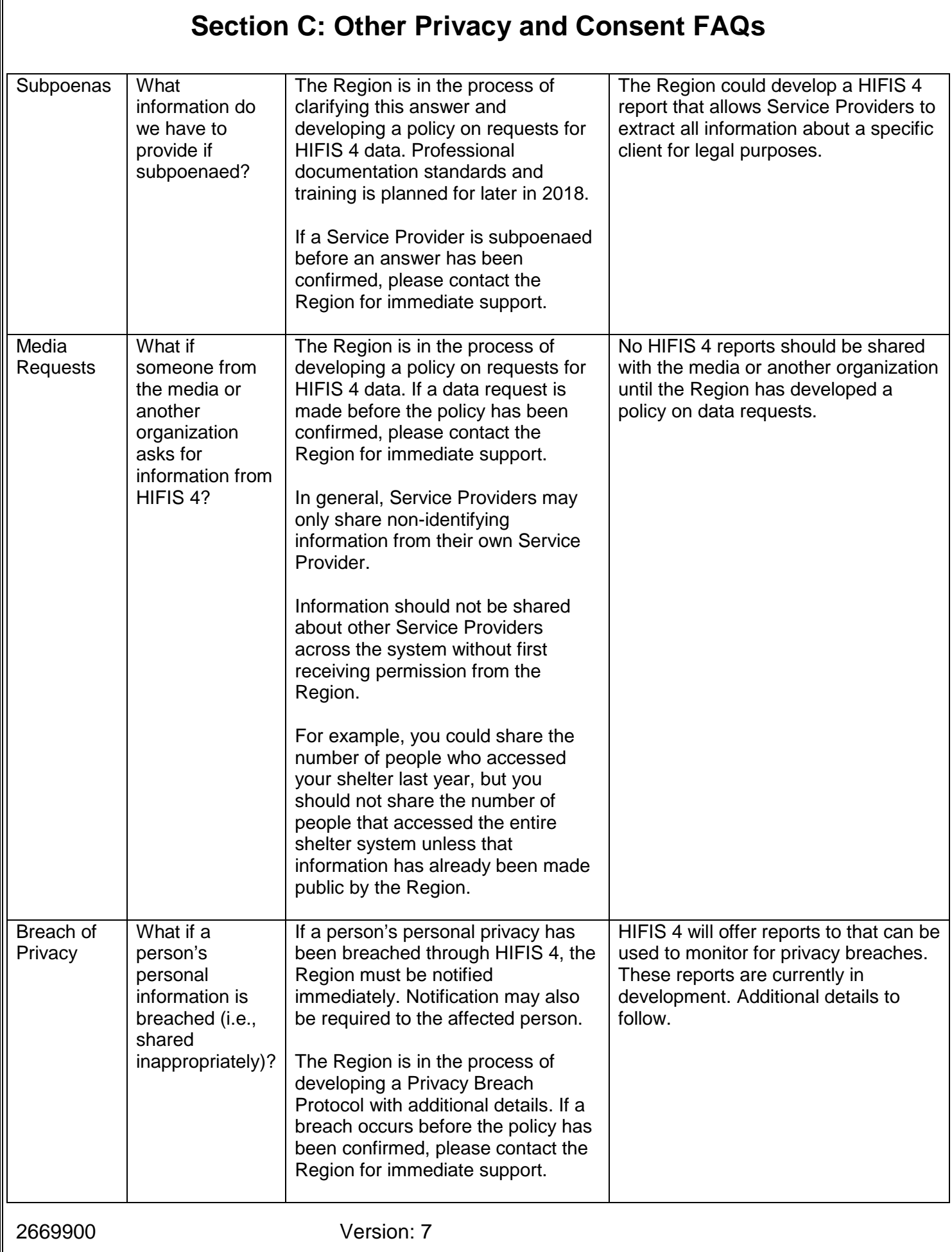

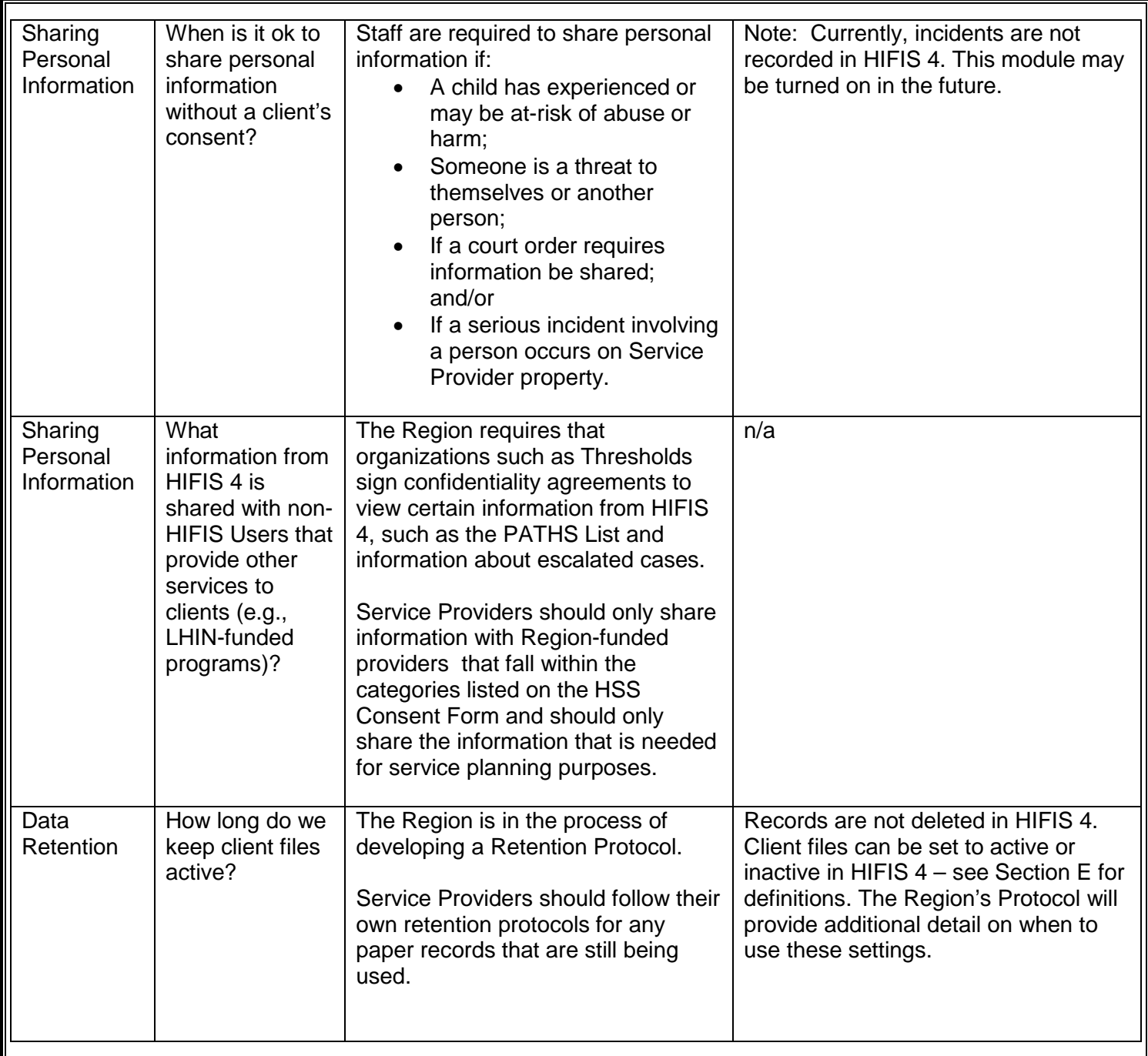

### **Section D: Consent Definitions**

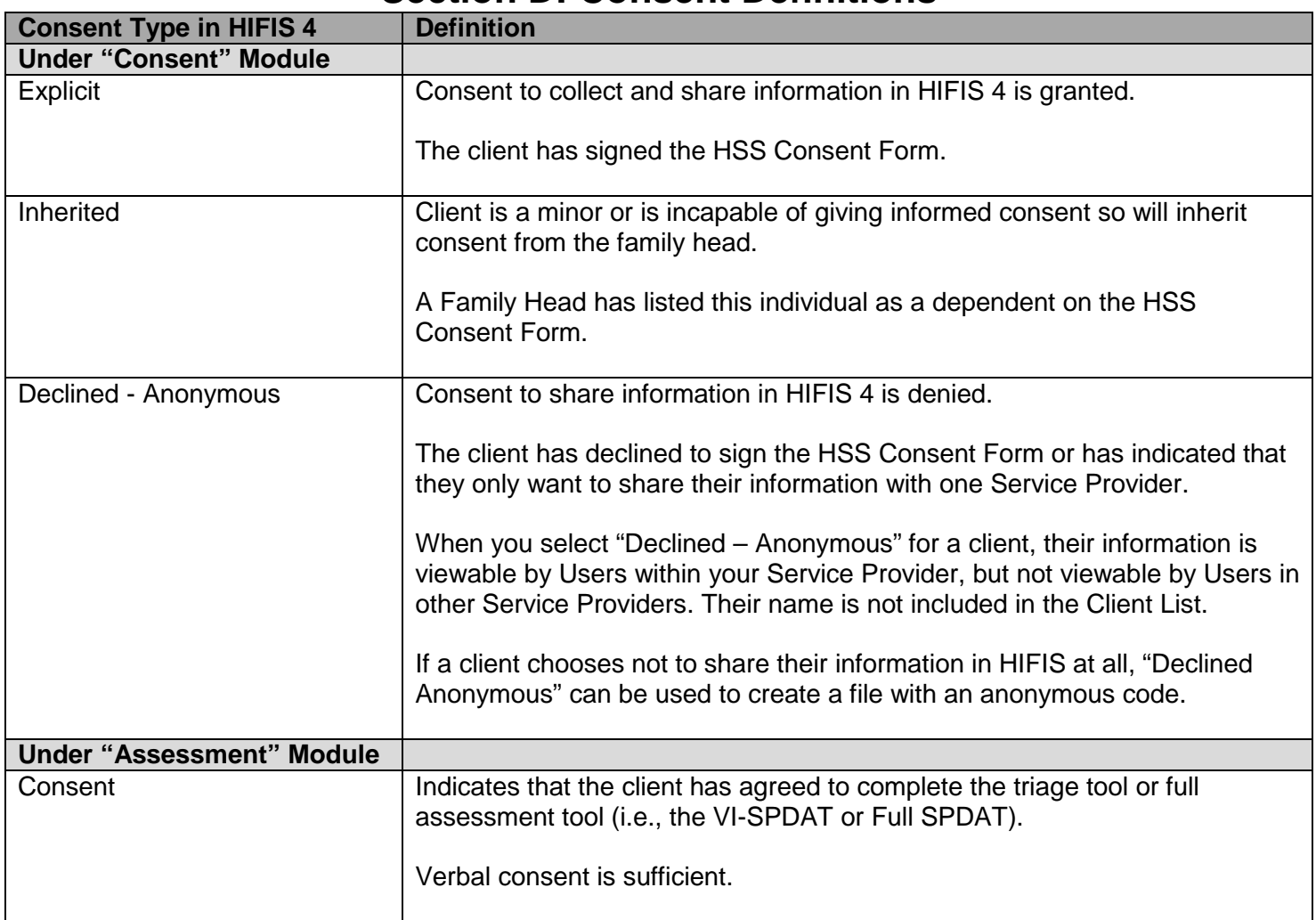

## **Section E: Client Settings in HIFIS 4**

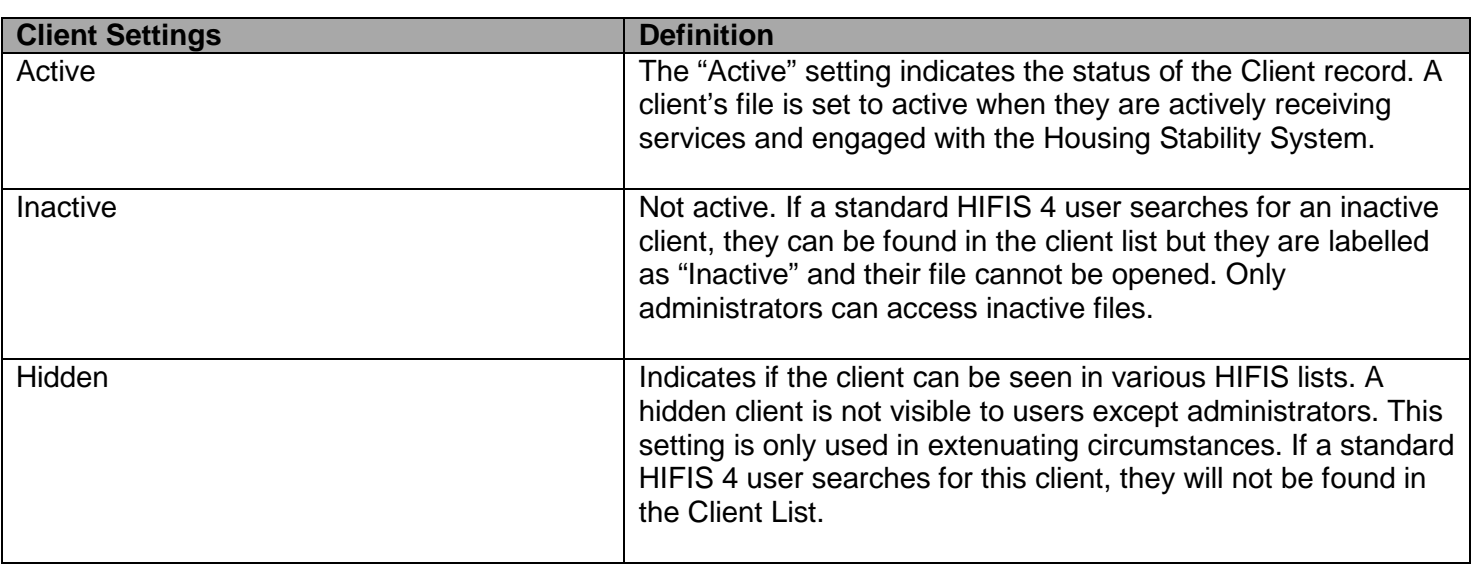

#### **Section F: Sample Verbal Consent Script**

If a new client accesses services by phone, they can provide verbal consent to share their information across the Housing Stability System. They do not need to sign the form. However, you need to make sure that they understand what they are consenting to by taking the following five steps:

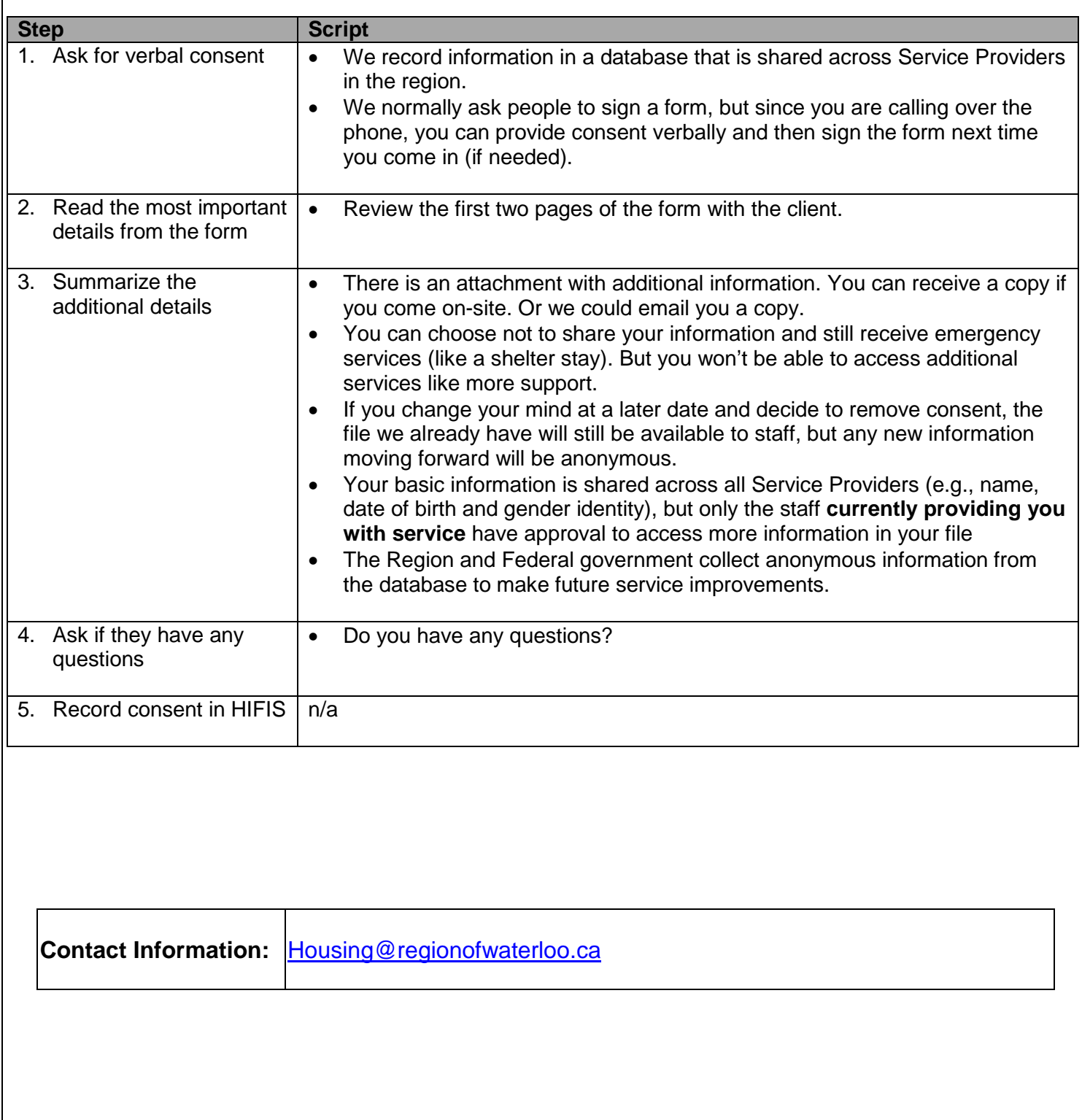